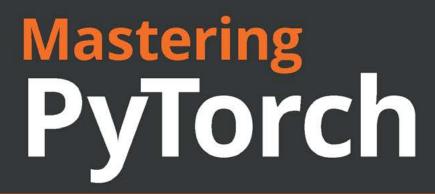

Build powerful neural network architectures using advanced PyTorch 1.x features

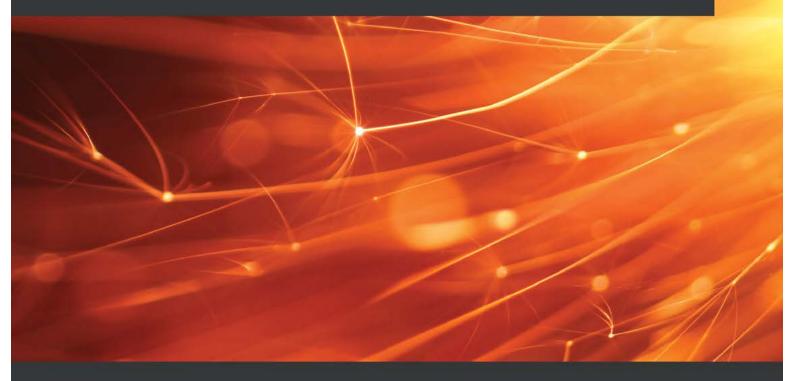

Ashish Ranjan Jha

Foreword by Dr. Gopinath Pillai, Head of Department, Electrical Engineering, IIT Roorkee

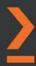

# **Mastering PyTorch**

Build powerful neural network architectures using advanced PyTorch 1.x features

**Ashish Ranjan Jha** 

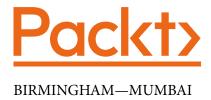

### **Mastering PyTorch**

Copyright © 2021 Packt Publishing

All rights reserved. No part of this book may be reproduced, stored in a retrieval system, or transmitted in any form or by any means, without the prior written permission of the publisher, except in the case of brief quotations embedded in critical articles or reviews.

Every effort has been made in the preparation of this book to ensure the accuracy of the information presented. However, the information contained in this book is sold without warranty, either express or implied. Neither the author, nor Packt Publishing or its dealers and distributors, will be held liable for any damages caused or alleged to have been caused directly or indirectly by this book.

Packt Publishing has endeavored to provide trademark information about all of the companies and products mentioned in this book by the appropriate use of capitals. However, Packt Publishing cannot guarantee the accuracy of this information.

**Group Product Manager**: Kunal Parikh

Publishing Product Manager: Devika Battike

Senior Editor: Roshan Kumar

Content Development Editor: Tazeen Shaikh

**Technical Editor**: Sonam Pandey

**Copy Editor**: Safis Editing

Project Coordinator: Aishwarya Mohan

**Proofreader**: Safis Editing **Indexer**: Priyanka Dhadke

Production Designer: Nilesh Mohite

First published: February 2021 Production reference: 1140121

Published by Packt Publishing Ltd.

Livery Place 35 Livery Street Birmingham B3 2PB, UK.

ISBN 978-1-78961-438-1

www.packt.com

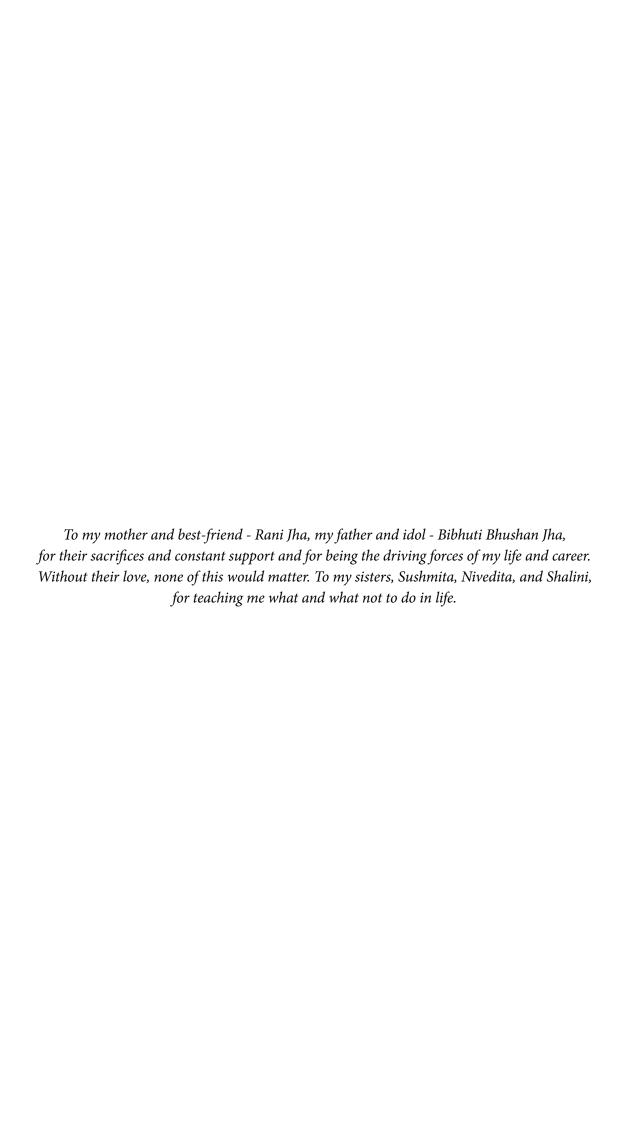

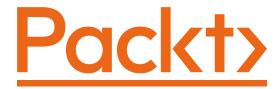

Packt.com

Subscribe to our online digital library for full access to over 7,000 books and videos, as well as industry leading tools to help you plan your personal development and advance your career. For more information, please visit our website.

#### Why subscribe?

- Spend less time learning and more time coding with practical eBooks and videos from over 4,000 industry professionals
- Improve your learning with Skill Plans built especially for you
- Get a free eBook or video every month
- Fully searchable for easy access to vital information
- Copy and paste, print, and bookmark content

Did you know that Packt offers eBook versions of every book published, with PDF and ePub files available? You can upgrade to the eBook version at packt.com and, as a print book customer, you are entitled to a discount on the eBook copy. Get in touch with us at customercare@packtpub.com for more details.

At www.packt.com, you can also read a collection of free technical articles, sign up for a range of free newsletters, and receive exclusive discounts and offers on Packt books and eBooks.

# **Foreword**

I am happy to know that Ashish, who was my student on the artificial neural networks course 8 years ago at IIT Roorkee, has now authored this hands-on book that covers a range of deep learning topics in reasonable depth.

Learning by coding is something every deep learning enthusiast wants to undertake, but tends to leave half way through. The effort needed to go through documentation and extract useful information to run deep learning projects is cumbersome. I have seen far too many students become frustrated during the process. There are tons of resources available for any beginner to become an expert. However, it is easy for any beginner to lose sight of the learning task while trying to strike a balance between concept-oriented courses and the coding-savvy approach of many academic programs.

PyTorch is uniquely placed as being pythonic and very flexible. It is appealing both to beginners who have just started coding machine learning models and to experts who like to meddle in the finer parameters of model designing and training. PyTorch is one library I am happy to recommend to any enthusiast, regardless of their level of expertise.

The best way to learn machine learning and deep learning models is by practicing coding in PyTorch. This book navigates the world of deep learning through PyTorch in a very engaging way. It starts from the basic building blocks of deep learning. The visual appeal of learning the data pipeline is one of its strong points. The PyTorch modules used for model building and training are introduced in the simplest of ways. Any student will appreciate the hands-on approach of this book. Every concept is explained through codes, and every step of the code is well documented. It should not be assumed that this book is just for beginners. Instead, any beginner can become an expert by following this book.

Starting from basic model building, such as the popular VGG16 or ResNet, to advanced topics, such as AutoML and distributed learning, all these aspects are covered here. The book further encompasses concepts such as AI explainability, deep reinforcement learning, and GANs. The exercises in this book range from building an image captioning model to music generation and neural style transfer models, as well as building PyTorch model servers in production systems. This helps you to prepare for any niche deep learning ventures.

I recommend this book to anyone who wants to master PyTorch for deploying deep learning models with the latest libraries.

Dr. Gopinath Pillai Head Of Department, Electrical Engineering, IIT Roorkee

## **Contributors**

#### About the author

Ashish Ranjan Jha received his bachelor's degree in electrical engineering from IIT Roorkee (India), his master's degree in computer science from EPFL (Switzerland), and an MBA degree from the Quantic School of Business (Washington). He received distinctions in all of his degrees. He has worked for a variety of tech companies, including Oracle and Sony, and tech start-ups, such as Revolut, as a machine learning engineer.

Aside from his years of work experience, Ashish is a freelance ML consultant, an author, and a blogger (datashines). He has worked on products/projects ranging from using sensor data for predicting vehicle types to detecting fraud in insurance claims. In his spare time, Ashish works on open source ML projects and is active on StackOverflow and kaggle (arj7192).

#### About the reviewer

Javier Abascal Carrasco has a master's degree in telecommunication engineering from the University of Seville (Spain). He also studied abroad at TU Dresden (Germany) and Thomas College (ME, USA), where he obtained his MBA. Since his career started, Javier has been passionate about the world of data and analytics. He has had the chance to work with and help all manner of companies, ranging from small start-ups to big corporations, including the consulting firm EY and Facebook. In addition, for the last 3 years, he has been a part-time lecturer on the data science space. He truly believes that PyTorch is bringing a new, fresh style to programming and work involving deep learning, generating a friendly competitor landscape in relation to TensorFlow.

### Packt is searching for authors like you

If you're interested in becoming an author for Packt, please visit authors. packtpub.com and apply today. We have worked with thousands of developers and tech professionals, just like you, to help them share their insight with the global tech community. You can make a general application, apply for a specific hot topic that we are recruiting an author for, or submit your own idea.

# **Table of Contents**

**Preface** 

| Section 1: PyTorch                                                                                                    | Ove                        | erview                                                                                                    |                                               |
|----------------------------------------------------------------------------------------------------|----------------------------|----------------------------------------------------------------------------------------------------|-----------------------------------------------|
| 1 Overview of Deep Learning                                                                                                    | g usi                      | ng PyTorch                                                                                                    |                                               |
| Technical requirements A refresher on deep learning Activation functions Optimization schedule                                                                                      | 17<br>18<br>25<br>28       | PyTorch modules Tensor modules Training a neural network using PyTorch                                                                                                    | 33<br>35<br>40                                |
| <ul><li>Exploring the PyTorch library</li><li>Combining CNNs and LSTN</li></ul>                                                                                                    | 32<br><b>⁄/Is</b>          | Summary                                                                                                    | 48                                            |
| Technical requirements Building a neural network with CNNs and LSTMs Text encoding demo Building an image caption generator using PyTorch Downloading the image captioning datasets | 50<br>50<br>51<br>52<br>53 | Preprocessing caption (text) data Preprocessing image data Defining the image captioning data loader Defining the CNN-LSTM model Training the CNN-LSTM model Generating image captions using the trained model  Summary | 55<br>58<br>59<br>61<br>65<br>69<br><b>71</b> |

# **Section 2: Working with Advanced Neural Network Architectures**

| 4 |   |
|---|---|
| 4 |   |
|   | _ |
|   |   |
| ь | _ |

#### **Deep CNN Architectures**

| Technical requirements Why are CNNs so powerful? Evolution of CNN architectures Developing LeNet from scratch Using PyTorch to build LeNet Training LeNet Testing LeNet Fine-tuning the AlexNet model Using PyTorch to fine-tune AlexNet Running a pre-trained VGG | 76<br>76<br>80<br>82<br>84<br>90<br>91 | Exploring GoogLeNet and Inception v3 Inception modules 1x1 convolutions Global average pooling Auxiliary classifiers Inception v3 Discussing ResNet and DenseNet architectures | 108<br>109<br>111<br>111<br>112<br>113 |
|----------------------------------------------------------------------------------------------------|----------------------------------------|----------------------------------------------------------------------------------------------------|----------------------------------------|
| Using PyTorch to fine-tune AlexNet                                                                                                    | 97                                     | DenseNet                                                                                                    | 118                                    |
| Running a pre-trained VGG<br>model                                                                                                    | 104                                    | Understanding EfficientNets<br>and the future of CNN<br>architectures<br>Summary                                                                                               | 122<br>124                             |

### 4

### **Deep Recurrent Model Architectures**

| Technical requirements                        | 129 | Gated orthogonal recurrent units     | 138 |
|-----------------------------------------------|-----|--------------------------------------|-----|
| Exploring the evolution of recurrent networks | 129 | Training RNNs for sentiment analysis | 138 |
| Types of recurrent neural networks            | 129 | Loading and preprocessing the        |     |
| RNNs                                          | 132 | text dataset                         | 139 |
| Bidirectional RNNs                            | 133 | Instantiating and training the model | 145 |
| LSTMs                                         | 134 | motantiating and daming the model    | 5   |
| Extended and bidirectional LSTMs              | 135 | Building a bidirectional LSTM        | 151 |
| Multi-dimensional RNNs                        | 136 | Loading and preprocessing text       |     |
| Stacked LSTMs                                 | 136 | dataset                              | 151 |
| GRUs                                          | 137 |                                      |     |
| Grid LSTMs                                    | 138 |                                      |     |

| Table of | Contents | iii |
|----------|----------|-----|
|          |          |     |

|                                                                                   |                  | Table of Co                                                               | ntents 111        |
|-----------------------------------------------------------------------------------|------------------|---------------------------------------------------------------------------|-------------------|
| Instantiating and training the LSTM model                                         | 152              | GRUs and PyTorch<br>Attention-based models                                | 155<br>156        |
| Discussing GRUs and attention-based models                                        | 155              | Summary                                                                   | 158               |
| 5<br>Hybrid Advanced Models                                                       |                  |                                                                           |                   |
| Technical requirements Building a transformer model for language modeling         | 160<br>160       | model from scratch Understanding RandWireNNs Developing RandWireNNs using | <b>173</b>        |
| Reviewing language modeling<br>Understanding the transformer mode<br>architecture | 161<br>el<br>161 | PyTorch Summary                                                           | 174<br><b>187</b> |
| Developing a RandWireNN                                                           |                  |                                                                           |                   |

### **Section 3: Generative Models and Deep Reinforcement Learning**

6

### **Music and Text Generation with PyTorch**

| Technical requirements                                                                  | 192 | Out-of-the-box text generation with GPT-2       | 196 |
|-----------------------------------------------------------------------------------------|-----|-------------------------------------------------|-----|
| Building a transformer-based text generator with PyTorch Training the transformer-based | 193 | Text generation strategies using<br>PyTorch     | 197 |
| language model<br>Saving and loading the language                                       | 193 | Generating MIDI music with LSTMs using PyTorch  | 204 |
| model                                                                                   | 194 | Loading the MIDI music data                     | 205 |
| Using the language model to generate text                                               | 194 | Defining the LSTM model and training routine    | 209 |
| Using a pre-trained GPT-2 model as a text generator                                     | 196 | Training and testing the music generation model | 211 |
|                                                                                         |     | Summary                                         | 215 |

Experience replay buffer

| 7                                                  |      |                                                                    |            |
|----------------------------------------------------|------|--------------------------------------------------------------------|------------|
| Neural Style Transfer                              |      |                                                                    |            |
| Technical requirements                             | 218  | Loading and trimming the pre-trained VGG19 model                   | 224        |
| Understanding how to transfer style between images | 218  | Building the neural style transfer model                           | 227        |
| Implementing neural style transfer using PyTorch   | 222  | Training the style transfer model<br>Experimenting with the style  | 228        |
| Loading the content and style images               | 222  | transfer system                                                    | 232        |
|                                                    |      | Summary                                                            | 236        |
| 8                                                  |      |                                                                    |            |
| Deep Convolutional GANs                            |      |                                                                    |            |
| Technical requirements                             | 240  | Defining the generator                                             | 244<br>247 |
| Defining the generator and discriminator networks  | 241  | Defining the discriminator<br>Loading the image dataset            | 248        |
| Understanding the DCGAN generator                  | 242  | Training loops for DCGANs                                          | 249        |
| and discriminator                                  | 242  | Using GANs for style transfer                                      | 254        |
| Training a DCGAN using PyTorch                     | 244  | Understanding the pix2pix architecture                             |            |
| Tyroren                                            |      | Summary                                                            | 263        |
| 9                                                  |      |                                                                    |            |
| Deep Reinforcement Lear                            | ning |                                                                    |            |
| Technical requirements                             | 266  | Building a DQN model in                                            |            |
| Reviewing reinforcement                            | 267  | PyTorch Initializing the main and target                           | 279        |
| learning concepts  Types of reinforcement learning | 207  | CNN models                                                         | 279        |
| algorithms                                         | 269  | Defining the experience replay buffer                              | 282        |
| Discussing Q-learning                              | 272  | Setting up the environment  Defining the CNN optimization function | 283        |
| Understanding deep Q-learning                      |      | Managing and running episodes                                      | 286        |
| Using two separate DNNs                            | 277  | Training the DQN model to learn Pong                               | 289        |

278

Summary

294

## **Section 4: PyTorch in Production Systems**

| 4 | 4 | 1 |   |
|---|---|---|---|
|   | l | J | ١ |

| <u> </u>                                                                                                    |                                               |                                                                                                    |                                                                                         |
|----------------------------------------------------------------------------------------------------|-----------------------------------------------|----------------------------------------------------------------------------------------------------|-----------------------------------------------------------------------------------------|
| Technical requirements Model serving in PyTorch Creating a PyTorch model inference pipeline Building a basic model server Creating a model microservice Serving a PyTorch model using TorchServe Installing TorchServe Launching and using a TorchServe server Exporting universal PyTorch models using TorchScript and ONNX | 298<br>299<br>306<br>313<br>319<br>320<br>320 | Understanding the utility of TorchScript Model tracing with TorchScript Model scripting with TorchScript Running a PyTorch model in C++ Using ONNX to export PyTorch models  Serving PyTorch models in the cloud Using PyTorch with AWS Serving PyTorch model on Google Cloud Serving PyTorch models with Azure  Summary References | 325<br>326<br>330<br>332<br>337<br><b>340</b><br>344<br>346<br><b>348</b><br><b>349</b> |
| 11                                                                                                    |                                               |                                                                                                    |                                                                                         |
| Distributed Training                                                                                                    |                                               |                                                                                                    |                                                                                         |
| Technical requirements Distributed training with                                                                                                    | 352                                           | Training the MNIST model in a distributed fashion                                                                                                    | 356                                                                                     |
| PyTorch Training the MNIST model in a                                                                                                    | 352                                           | Distributed training on GPUs with CUDA                                                                                                    | 364                                                                                     |
| regular fashion                                                                                                    | 353                                           | Summary                                                                                                    | 367                                                                                     |
| 12                                                                                                    |                                               |                                                                                                    |                                                                                         |
| PyTorch and AutoML                                                                                                    |                                               |                                                                                                    |                                                                                         |
| Technical requirements Finding the best neural                                                                                                    | 370                                           | Using Auto-PyTorch for optimal MNIST model search                                                                                                    | 371                                                                                     |
| architectures with AutoML                                                                                                    | 370                                           | Using Optuna for hyperparameter search                                                                                                    | 379                                                                                     |

|     | TT 1 1 |       | •     |              |
|-----|--------|-------|-------|--------------|
| 771 | Lab    | IA OT | Conte | nte          |
| VΙ  | Iau    | IC OI | Conic | <b>11</b> LO |

| Defining the model architecture and loading dataset                                                            | e<br>380   | Running Optuna's hyperparameter search                                               | 384 |
|----------------------------------------------------------------------------------------------------|------------|--------------------------------------------------------------------------------------|-----|
| Defining the model training routine and optimization schedule                                                  | 383        | Summary                                                                              | 387 |
| 13                                                                                                    |            |                                                                                      |     |
| PyTorch and Explainable A                                                                                      | <b>41</b>  |                                                                                      |     |
| Technical requirements  Model interpretability in                                                              | 390        | Visualizing the feature maps of the model                                            | 396 |
| PyTorch Training the handwritten digits                                                                        | 390        | Using Captum to interpret models                                                     | 399 |
| classifier – a recap                                                                                           | 391        | Setting up Captum                                                                    | 399 |
| Visualizing the convolutional filters of the model                                                             | 393        | Exploring Captum's interpretability tools                                            | 400 |
|                                                                                                    |            | Summary                                                                              | 405 |
| 14                                                                                                    |            |                                                                                      |     |
| Rapid Prototyping with Py                                                                                      | /Torcl     | n                                                                                    |     |
| Technical requirements Using fast.ai to set up model training in a few minutes                                 | 408<br>409 | Training models on any hardware using PyTorch Lightning                              | 416 |
| Setting up fast.ai and loading data Training a MNIST model using fast.ai Evaluating and interpreting the model | 409<br>412 | Defining the model components in PyTorch Lightning Training and evaluating the model | 416 |
| using fast.ai                                                                                                  | 414        | using PyTorch Lightning                                                              | 418 |
|                                                                                                    |            | Summary                                                                              | 422 |
| Other Books You May Enjo                                                                                       | oy         |                                                                                      |     |
| Index                                                                                                    |            |                                                                                      |     |